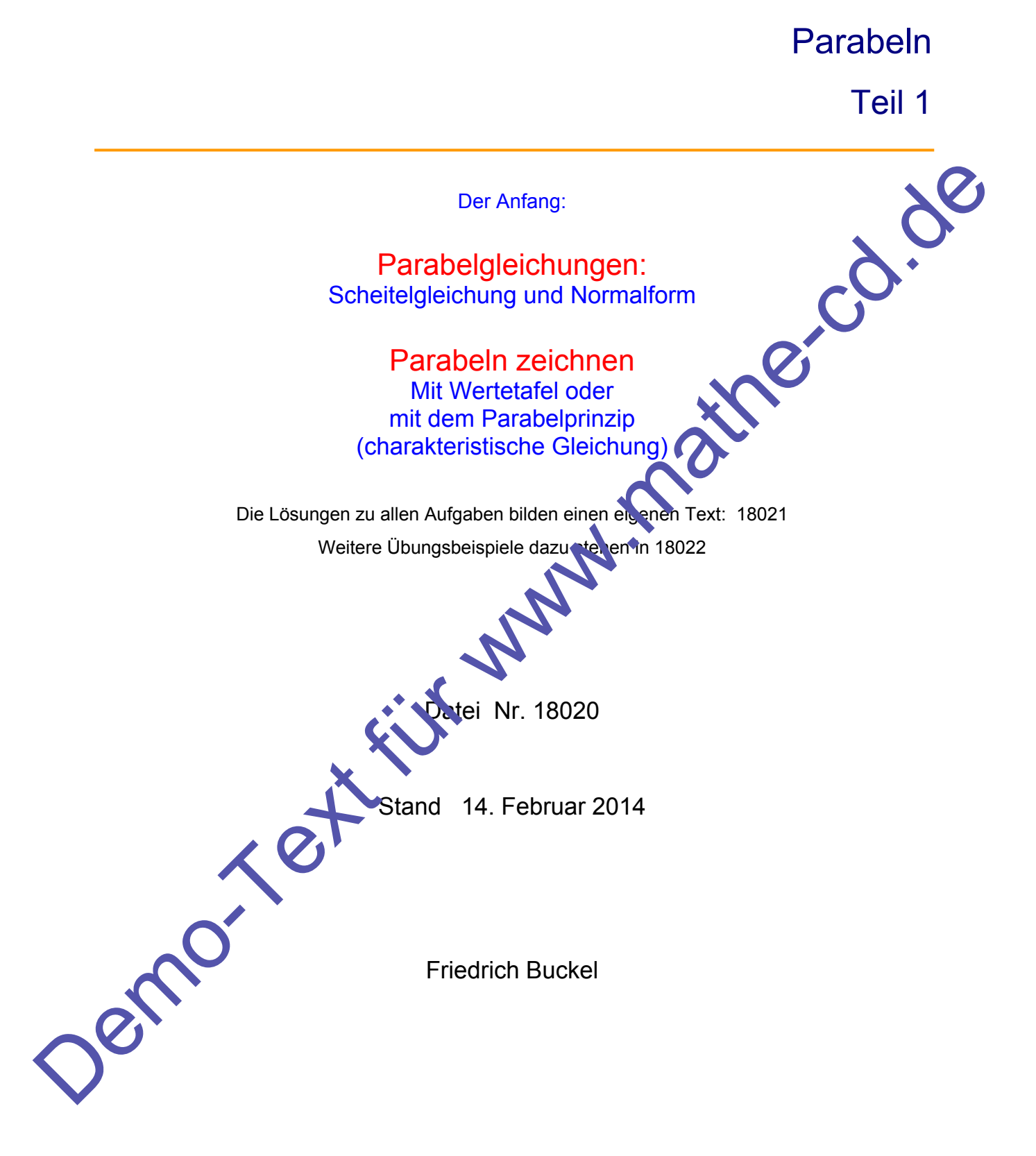

INTERNETBIBLIOTHEK FÜR SCHULMATHEMATIK

www.mathe-cd.de

### **Vorwort**

Um die Texte nicht zu lange werden zu lassen habe ich das Thema "Parabeln" in einige Teilbereiche gegliedert. Dazu gibt es dann noch zusätzliche Texte mit Aufgabensammlungen.

#### **Inhaltsübersicht zu den "Parabeltexten"**

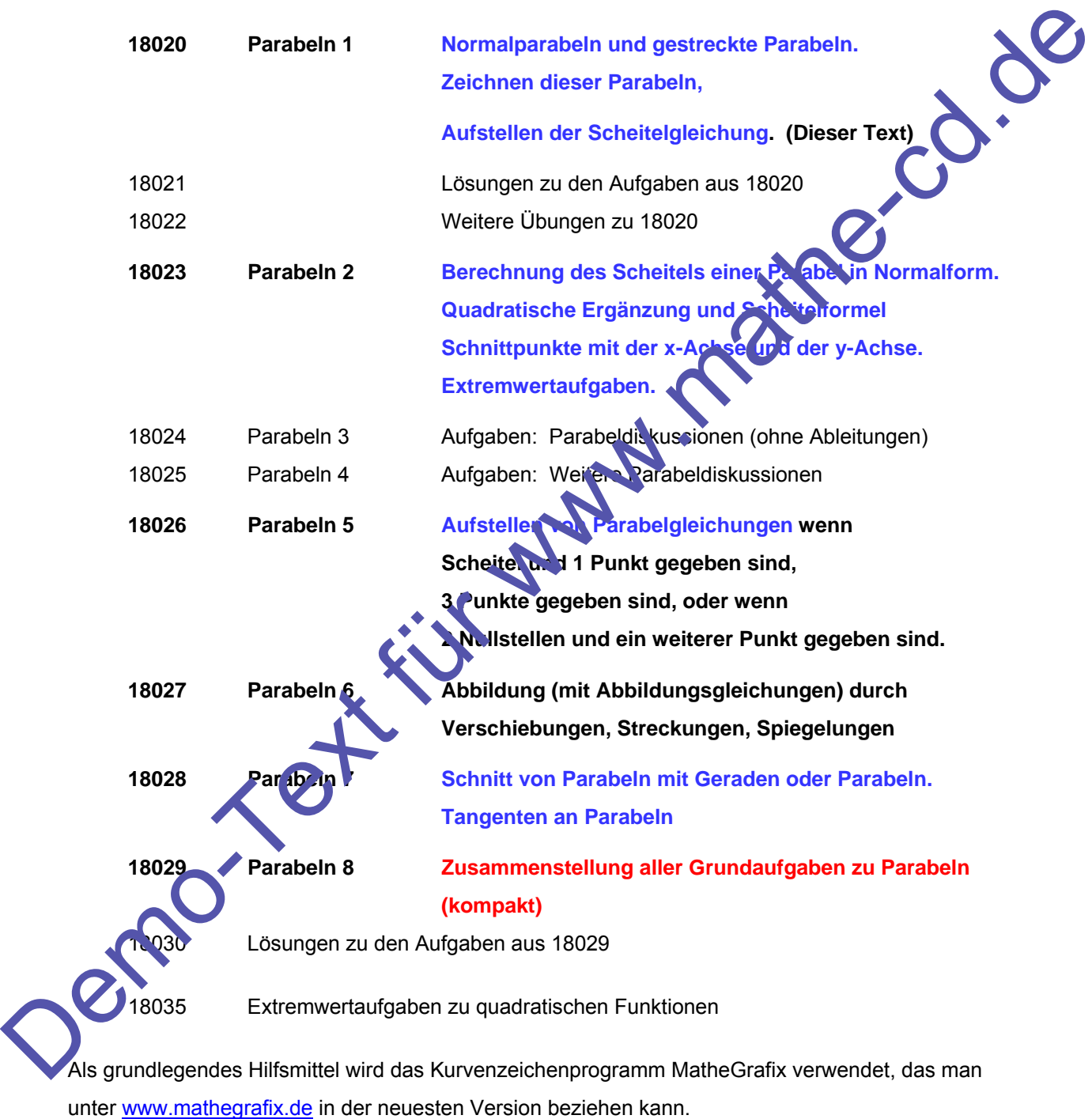

Weil es bei diesem Thema um grundlegende mathematische Fähigkeiten und Methoden geht, wurde darauf verzichtet, Grafikrechner oder CAS-Rechner mit einzubeziehen.

# **Inhalt**

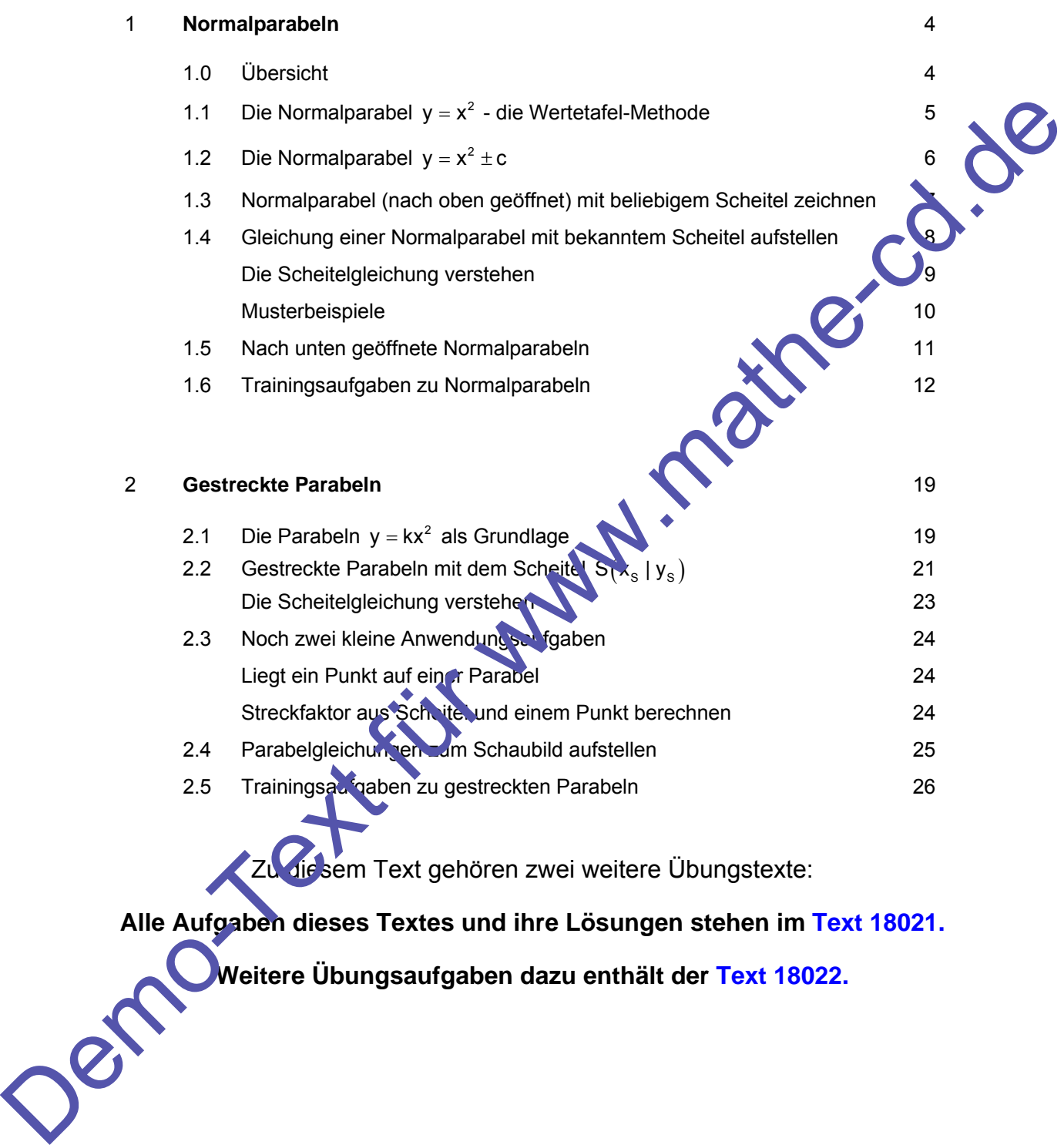

**Alle Aufgaben dieses Textes und ihre Lösungen stehen im Text 18021.**

**Weitere Übungsaufgaben dazu enthält der Text 18022.**

## **1 Normalparabeln**

#### **1.0 Übersicht**

Die bekannteste Parabel hat die Gleichung  $y = x^2$ . Sie heißt Normalparabel. Verschiebt man diese Parabel im Koordinatensystem, ändert sich die Gleichung, nicht aber ihre Form, und damit auch nicht ein grundlegendes Parabel-Punkt-Verfahren, das wir gleich kennen lernen wollen. Alle Parabeln, die durch Verschiebung der Parabel y =  $x^2$  entstehen, heißen Normalparabel. Dieser Name charakterisiert also die gemeinsame Form dieser Kurve

 $y = (x - x_s)^2 + y_s$ 

Für die allgemeine Normalparabel gibt es zwei Gleichungsformen:

- 1. Die **Normalform** lautet:  $v = x^2 + bx + c$
- 2. Die **Scheitelform** lautet:

Man verwendet oft auch Parabeln, die in Richtung der y-Achse gestreckt worden sind. Dazu benötigt man einen Streckfaktor k, der angibt, mit welcher Zahl die y-Koordinaten der Punkte einer Normalparabel multipliziert worden sind.

Streckt man beispielsweise die Parabel  $y = x^2$ , dann entsteht die Parabel  $y = k \cdot x^2$ .

Verschiebt man diese gestreckte Parabel im Koordinatensystem, ändert sich die Gleichung, nicht aber ihre Form, und damit auch nicht ein grundlegendes Parabel-Punkt-Verfahren.

Für die allgemeine gestreckte Parabel gibt es zwei Gleichungen:

- 1. Die **Normalform** lautet:  $\sqrt{2}$  y =  $ax^2 + bx$
- 2. Die **Scheitelform** lautet

## **Noch ein Wort zur Erstellung der Parabelschaubilder.**

Hier gibt zwei grundsätzlich verschiedene Methoden zur Berechnung noch Punkten.

**Zeiner Wertetafel kann man zu verschiedenen x-Werten die y-Koordinaten berechnen.**  2. Ausgehend vom Parabelscheitel, den man dazu kennen muss, wird das **Parabelprinzip** durchgeführt. Kurz angedeutet: Der x-Abstand eines Punktes vom Scheitel wird quadriert, daraus erhält man durch Quadrieren und Multiplizieren mit dem Streckfaktor den y-Abstand des neuen Punktes vom Scheitel. Das gilt für jede Parabel. line Form, und damit auch nicht ein grundlegendes Parabel-Punkt-Verfahren, das wir gleich<br>
keinen lernen wollen. Alle rarabel of the durch Verschiebung der Farabel y = x' entistiener<br>
heißen Normalparabel. Dieser Name cha

2  $\mathsf{y} = \mathsf{k}(\mathsf{x} - \mathsf{x}_{\mathsf{s}})^2 + \mathsf{y}_{\mathsf{s}}$ 

Die Formel dazu lautet:  $\left|\frac{\Delta y}{\Delta x} - k \cdot \Delta x^2\right|$  und heißt oft **charakteristische Gleichung**.

Dies alles wird in den folgenden Abschnitten besprochen.

#### **1.1 Die Normalparabel**  $y = x^2$  **und die Wertetafel-Methode.**

Diese Parabel gehört zur Quadratfunktion  $f(x) = x^2$ . Man berechnet eine Liste von Funktionswerten, die man dann als y-Koordinaten von Parabelpunkten verwendet.  **Für die ganze Parabeltheorie ist es wesentlich, dass man eine Reihe von Quadratzahlen auswendig gelernt hat. Dann kann man schnell arbeiten.** 

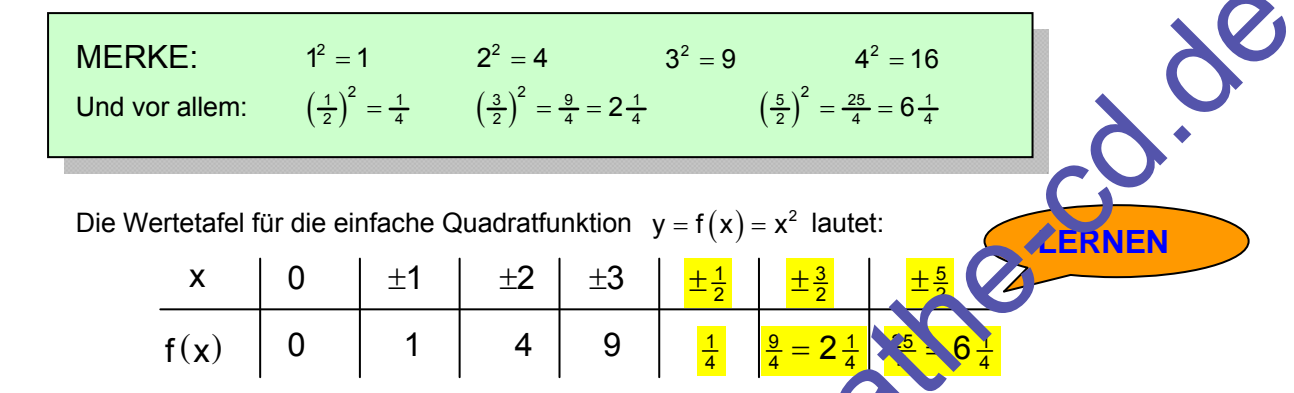

Wer nur die ganzzahligen Werte verwendet, erhält in der Umgebung des Ursprungs meist eine zu spitze Kurve, siehe links unten.

Die folgenden Abbildungen zeigen, welche Punkte man für eine Parabel einzeichnen sollte. Speziell die Zwischenpunkte mit x-Werten  $\pm \frac{1}{2}$ ,  $\pm \frac{3}{2}$  und  $\pm \frac{5}{2}$  sind wichtig, damit man eine schöne Rundung in der Umgebung des Scheitels bekommt.

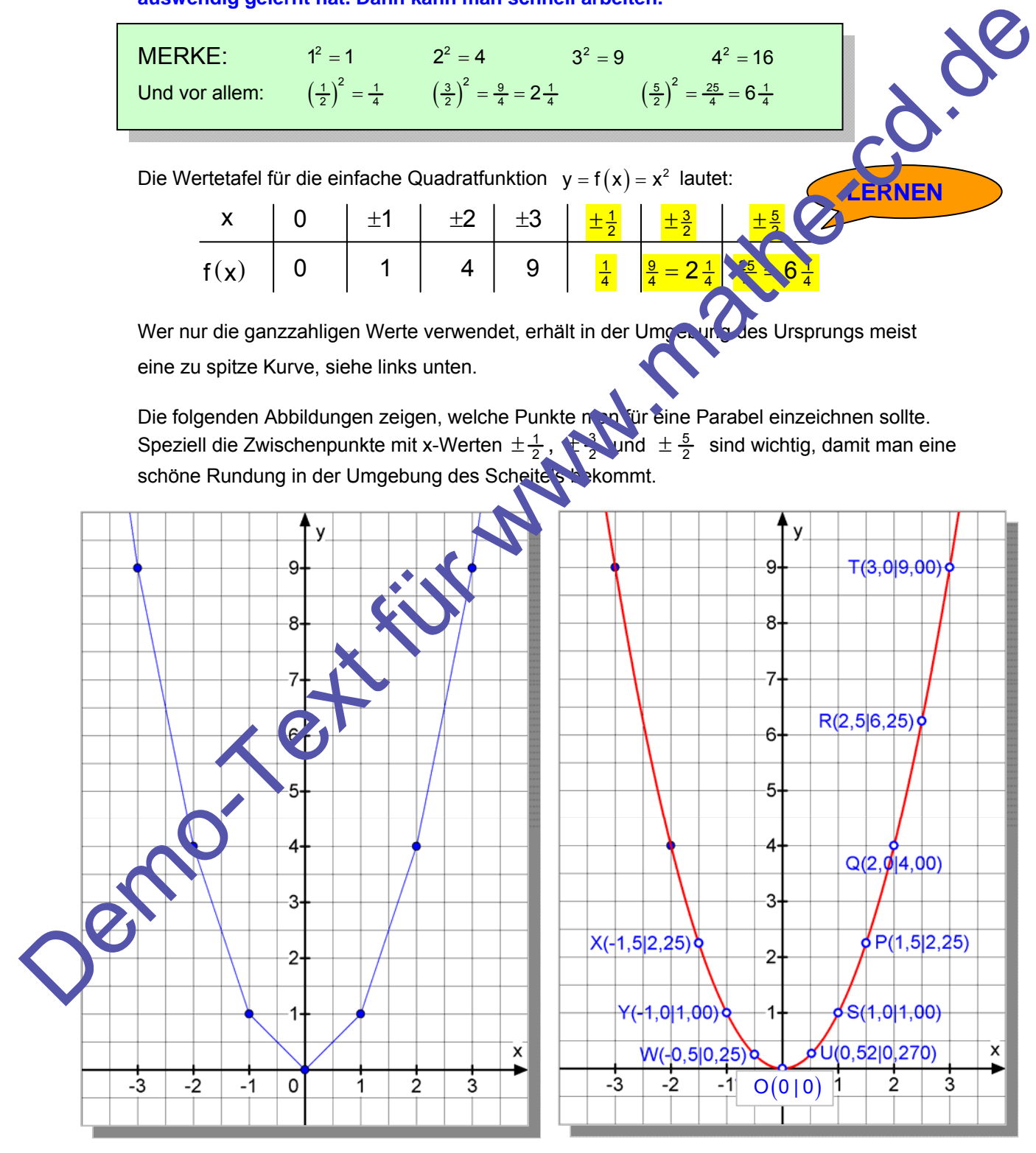

Links: So sieht keine Parabel aus. Rechts: Viele Punkte am Parabelscheitel (z.B. U und W) ergeben eine schöne runde Kurve!

 $\mathbf{x}$ 

#### **Beispiel:**  $y = x^2 - 4$

Diese Parabel entsteht aus  $v = x^2$  durch Verschiebung um 4 nach unten. Daher verschiebt man das Achsenkreuz samt Parabel im 4 nach unten. Dann erhält man den Scheitel  $S(0|-4)$ .

Von da aus zeichnet man (ins verschobene Koordinatensystem) die Parabel so ein, wie wenn sie die Gleichung  $v = x^2$  hätte, man nimmt S als neuen Ursprung.

Man geht also von S aus um  $\frac{1}{2}$  zur Seite und um  $\frac{1}{4}$  nach oben. Dann um 1 zur Seite und um 1 nach oben. Dann um  $\frac{3}{2}$  zur Seite und um  $\left(\frac{3}{2}\right)^2 = \frac{9}{4} = 2\frac{1}{4}$  nach oben. Dann um 2 zur Seite und um 4 nach oben usw.

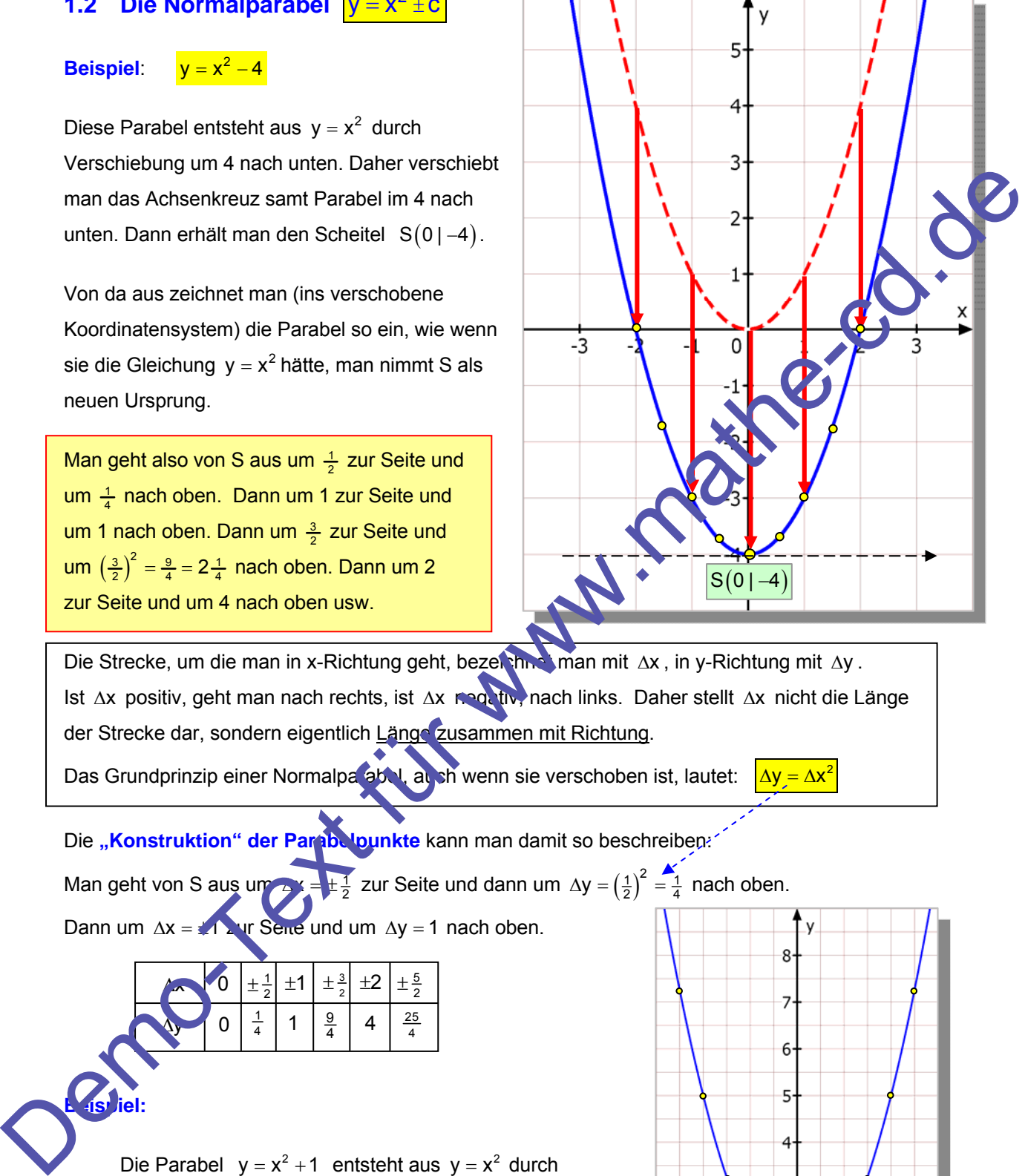

Die Strecke, um die man in x-Richtung geht, bezeichnet man mit  $\Delta x$ , in y-Richtung mit  $\Delta y$ . Ist  $\Delta x$  positiv, geht man nach rechts, ist  $\Delta x$  negativ, nach links. Daher stellt  $\Delta x$  nicht die Länge der Strecke dar, sondern eigentlich Länge zusammen mit Richtung.

Das Grundprinzip einer Normalparabel, auch wenn sie verschoben ist, lautet:  $\Delta y = \Delta x^2$ 

Die "Konstruktion" der Parabelpunkte kann man damit so beschreiben: Man geht von S aus um  $2x = \pm \frac{1}{2}$  zur Seite und dann um  $\Delta y = \left(\frac{1}{2}\right)^2 = \frac{1}{4}$  nach oben.

Dann um  $\Delta x = \frac{1}{2}$ ur Seite und um  $\Delta y = 1$  nach oben.

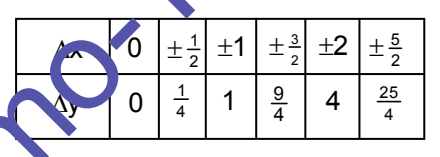

Die Parabel  $y = x^2 + 1$  entsteht aus  $y = x^2$  durch Verschiebung um 1 nach oben. Daher habe ich auch die x-Achse um 1 nach oben verschoben und somit mit  $S(0|1)$  den neuen Scheitel bekommen.

Von ihm aus geht man um  $\Delta x$  zur Seite und um  $\Delta$ y nach oben, wie es in der Tabelle steht.

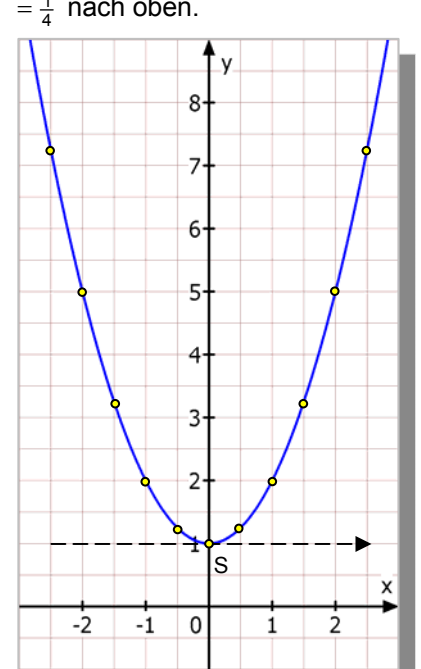

**Beispiel:**